## *PROSYS – eMIS*

#### **MIS Automation Solutions**

**Accurate - Accessible - Actionable Information for All**

**March 2016 Volume 6 Issue 09**

**MIS Automation (Business Intelligence) using Microsoft BI Technologies**

**Prosys Infotech Private Limited : Newsletter for Private Circulation Only**

*Prosys designs and develops amazing customized MIS Automation (BI) Applications.*

*Prosys solutions are Non-Proprietary , they don't contain any source code and can easily be maintained by your IT teams. Consistent usage of Prosys solutions will get you business benefits like Improved DSO, Higher Inventory Turns , Reduced Working Capital, Faster Book Closure, etc..*

Posted March 2, 2016

Analytics party people, prepare for an achievement unlocked moment. The January update to Microsoft Power BI included the much-requested ability for users to connect to SAP High-Performance Analytic Appliance (HANA), **the** in-memory platform for data processing and applications.

SAP is a key enterprise BI data source, and enterprise customers have long sought after a feature to connect Power BI and SAP so they can unlock insights from the investments they've already made.

Power BI's simple point-and-click interface makes it easy to unlock and share insights, and business users who use Power BI to connect to SAP HANA can create beautiful, interactive reports and advanced analytics in a true "self-service manner without being constrained to what's in the model or needing to navigate through complex technical schema,"

### **Bring your SAP HANA data to life with Microsoft Power BI**

Fortunately, with the January update the SAP HANA connector is now available, allowing you to author reports in Power BI Desktop with a direct connection to SAP HANA. You can also publish these reports to the Power BI service to share and collaborate with others. (Some features may require running the Enterprise gateway for the Power BI service.)

With this release, business users can easily connect to SAP HANA using the native connector and create beautiful interactive reports and advanced analytics in a true self-service manner, without being constrained to just what's in the model or needing to navigate through complex technical schema. Power BI's simple point-and-click interface makes it easy to unlock and share insights.

[Here is a quick introduction to demonstrate how the new connectivity works:](https://www.youtube.com/watch?v=wHv1EV3Phw0&feature=player_embedded)

# SAP HANA with Microsoft Power BI  $\mathcal{Q} \times \mathcal{Q} \cdot \overline{\mathcal{Q}} \cdot \overline{\mathcal{Q}} \text{ Vauti Guler} \, (\text{Memory P}_n = \underline{\phantom{A}}$ Power BI Percentile Char LinusrGauge

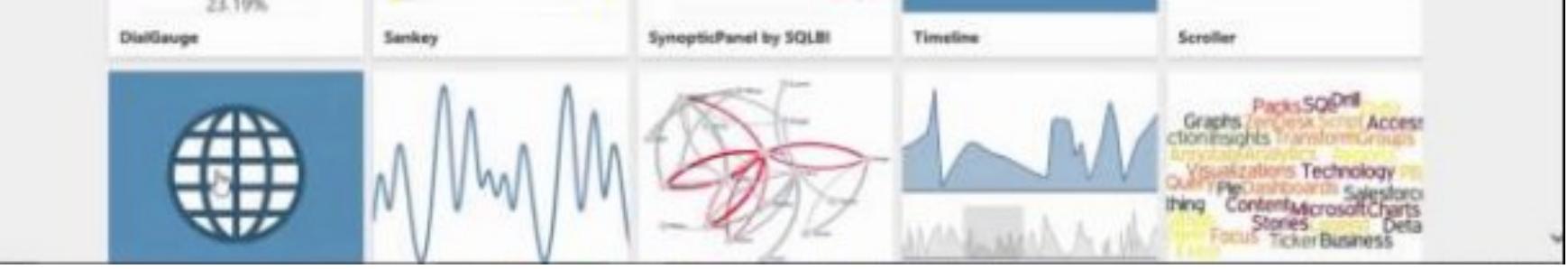

The SAP HANA connector brings BI artifacts such as analytic and calculation views to the forefront for users, and makes it to easy discover important content. More advanced users can still connect to the row and column tables by writing direct SQL, but the experience has been simplified without sacrificing capabilities for more advanced use cases.

Users can easily pick measures and dimensions with user friendly captions and not just the default technical names in the schema. You can also input the parameters and variables, if required, with look-up values that are automatically retrieved. This tool provides a quick preview of the data upfront for the user so they can decide what information they will need before completing the connection.

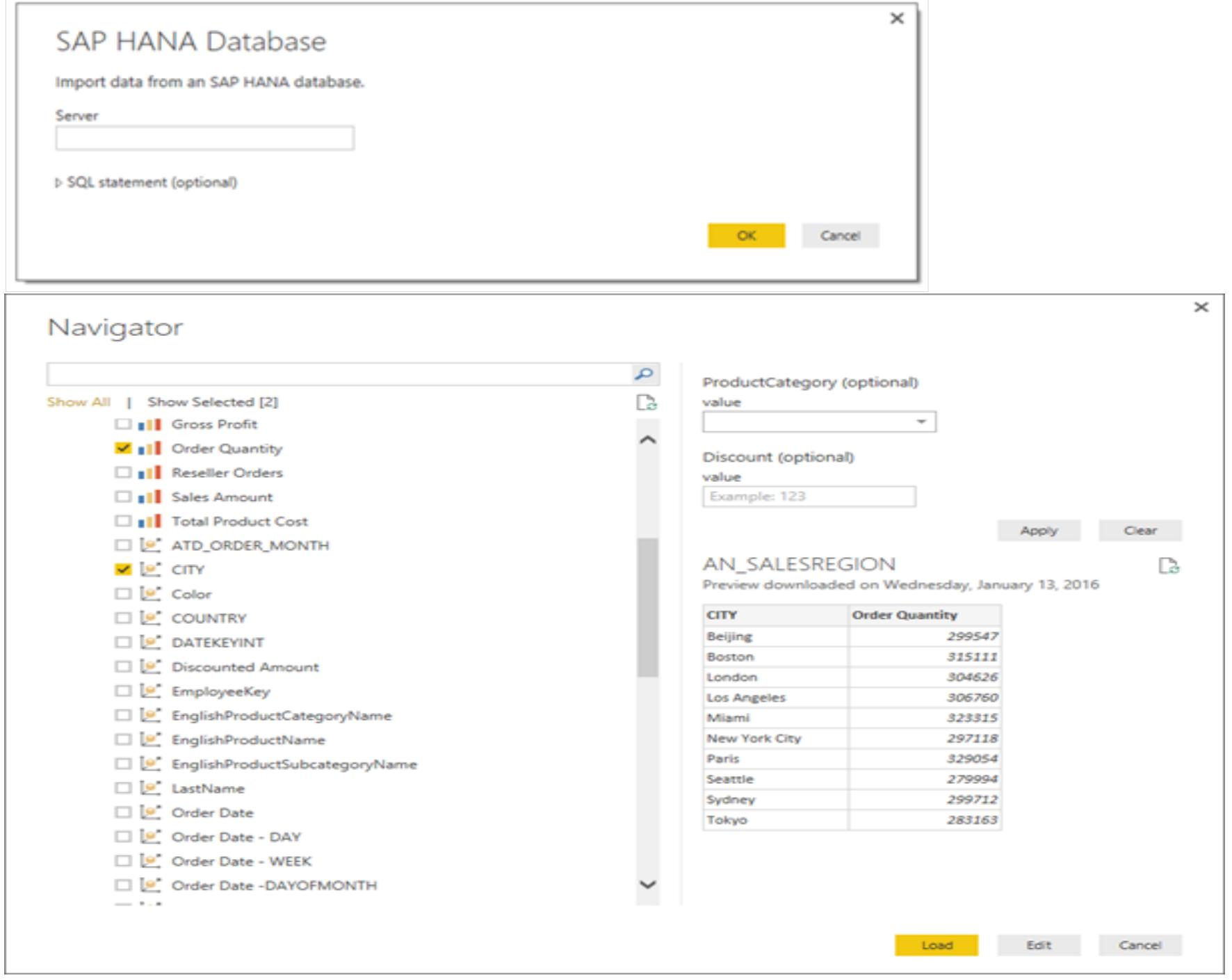

Power BI Connector for SAP HANA supports both DirectQuery mode and Import mode.

**DirectQuery** – No data is imported or copied into Power BI Desktop, only the metadata with the names of the selected tables and columns. As you create or interact with a

visualization, Power BI Desktop queries the underlying data source and fetches the data needed on the fly. So, if you do not want the data to leave your source and be stored externally for any reason (for example security compliance or maintaining a single version of the truth), then DirectQuery is the option to use. Many data modeling and data transformations are available when using DirectQuery, though with some limitations.

**Import** – Data for the selected tables and columns are imported into Power BI Desktop along with the metadata. As you create or interact with a visualization, Power BI Desktop uses the imported data. You must refresh the data, importing the full dataset again, to see any changes that occurred to the source. If you are working with small amounts of data, or if you would like to work offline, then Import might be the option to consider.

As always, Power BI allows you connect to multiple tables/views, shape and combine them the way you want, and define relationships to discover new insights. It also allows you to create calculated columns and measures at the report level, so even if you don't have developer or admin rights to SAP HANA, you can self-service your own needs in Power BI without waiting for the IT team's help to modify the model.

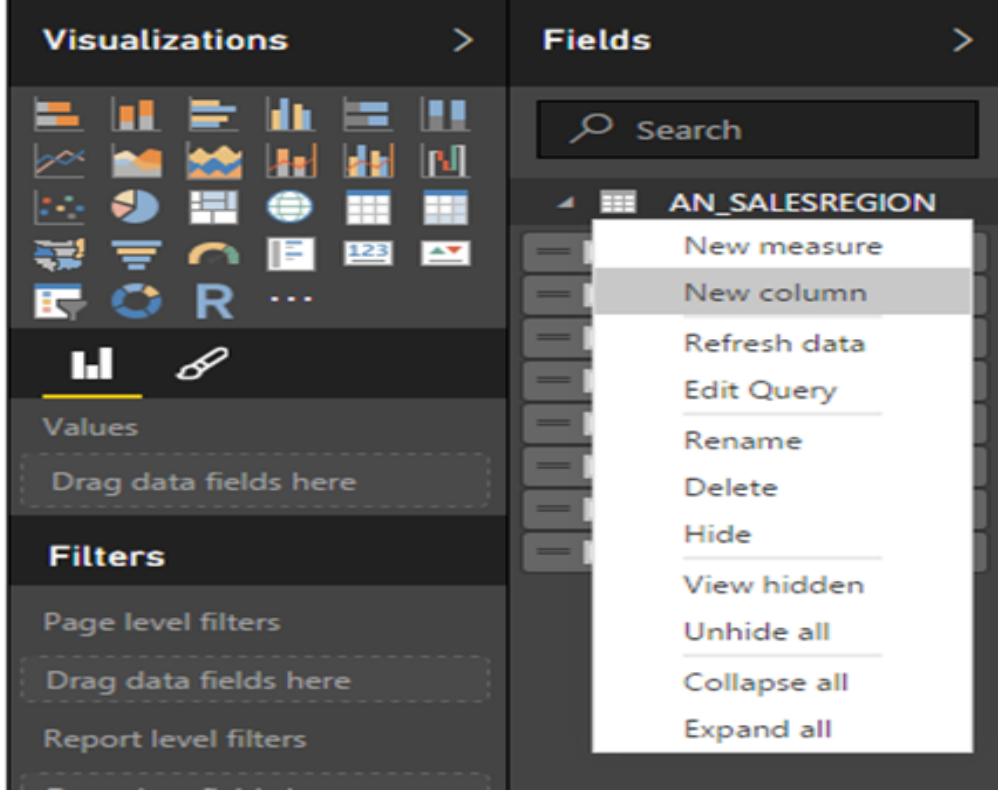

You can also return at any time to the Query Editor and use more measures and dimensions from SAP HANA or change the parameter / variable value.

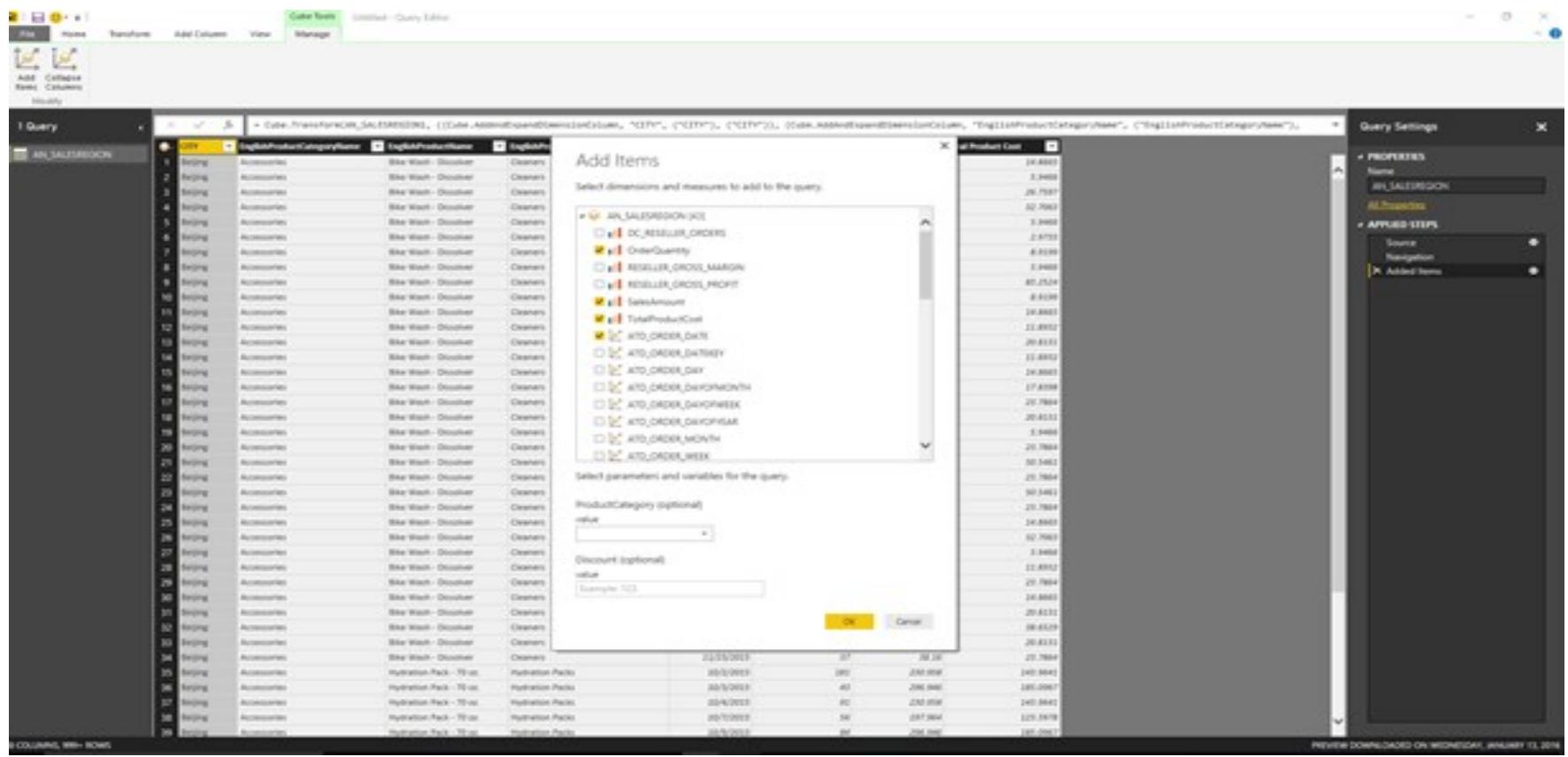

Power BI allows you to explore the data with insightful drag-and-drop visuals that work together on an interactive canvas. The core visuals come with fine-grained formatting capabilities that allow you to tell a data story in your own tone, while the growing list of custom visuals means you can express yourself and your domain in whichever way best suits your data.

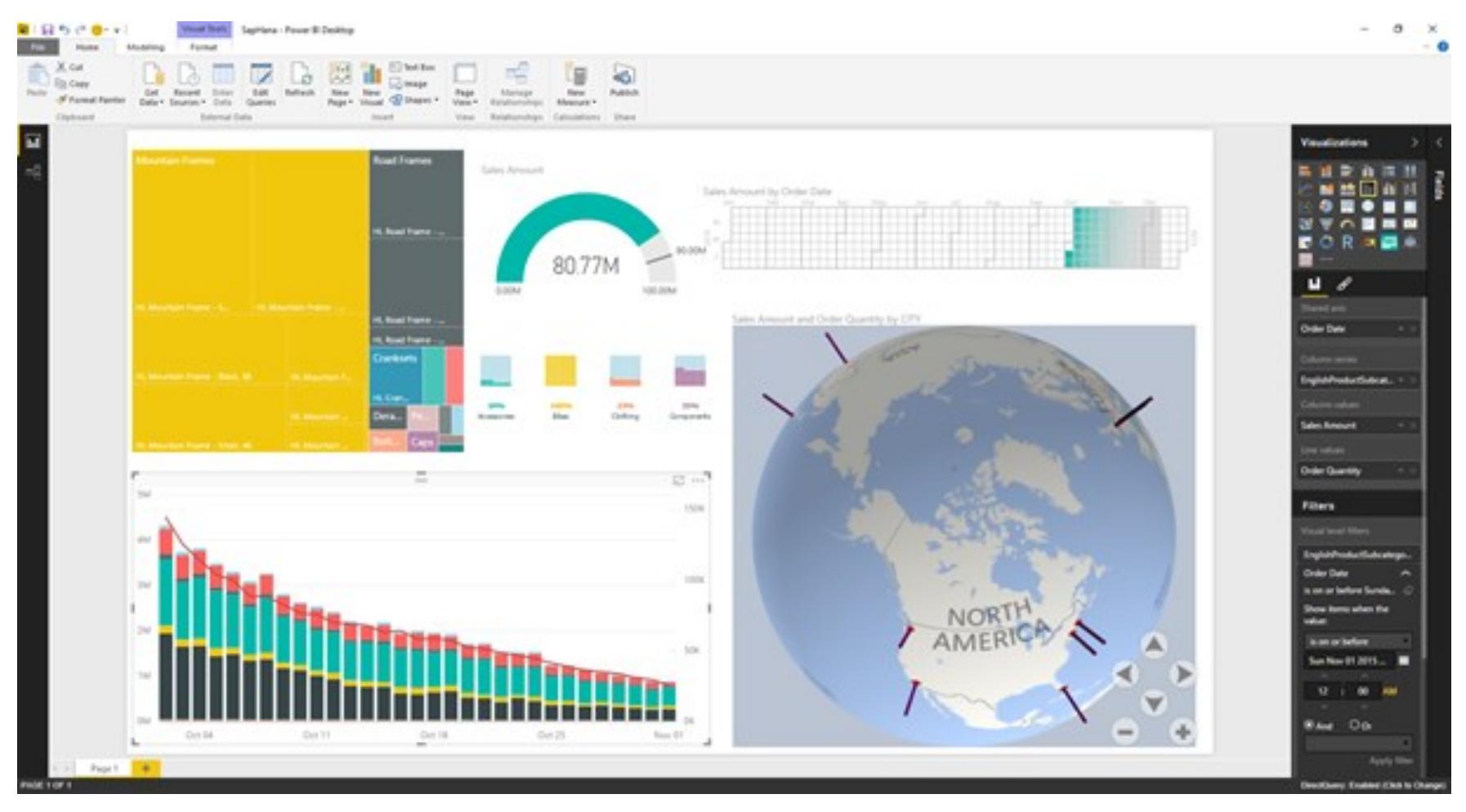

Once you are ready to share, you can publish your report directly to the Power BI service from within Power BI Desktop. Once published, you can access the report from anywhere, including the web and from most mobile devices with the Power BI Mobile app. Note that the Enterprise gateway must be installed and configured for the Power BI service to connect back to on-premises SAP HANA sources.

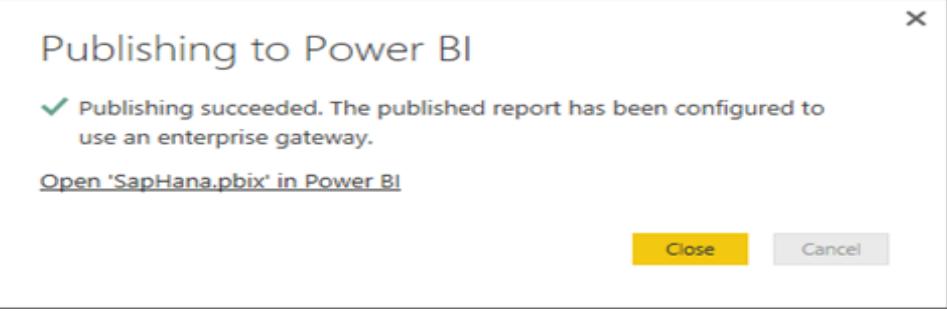

The initial reaction for this the new SAP HANA connector have been overwhelmingly positive, and we are very excited about the new opportunities this will create for our users.

*Read More at***: -** [http://blogs.microsoft.com/firehose/2016/03/02/power](http://blogs.microsoft.com/firehose/2016/03/02/power-bi-users-can-now-connect-to-sap-hana/)-bi-users-can-now-connect-to-sap-hana/

#### **Contact Information**

**Prosys Infotech Private Limited**, Survey 1/8/1 ,Salunkhe Crystal 2nd floor, Lane Opposite Bank of Maharashtra, NDA-Pashan Road, Pune 411021, INDIA.

Landline—020-65002583, 020-65002584, Sanjay-9422034643 **[sanjay@prosysinfotech.com](mailto:sanjay@prosysinfotech.com?subject=More%20Information%20/%20Detailed%20Presentation%20on%20Prosys%20eMIS)**

**[Unsubscribe](mailto:sanjay@prosysinfotech.com?subject=Unsubscribe)**

# **Power BI users can now connect to SAP HANA**